## ISO 5820:2024-02 (E)

## Microbeam analysis - Hyper-dimensional data file specification (HMSA)

## **Contents**

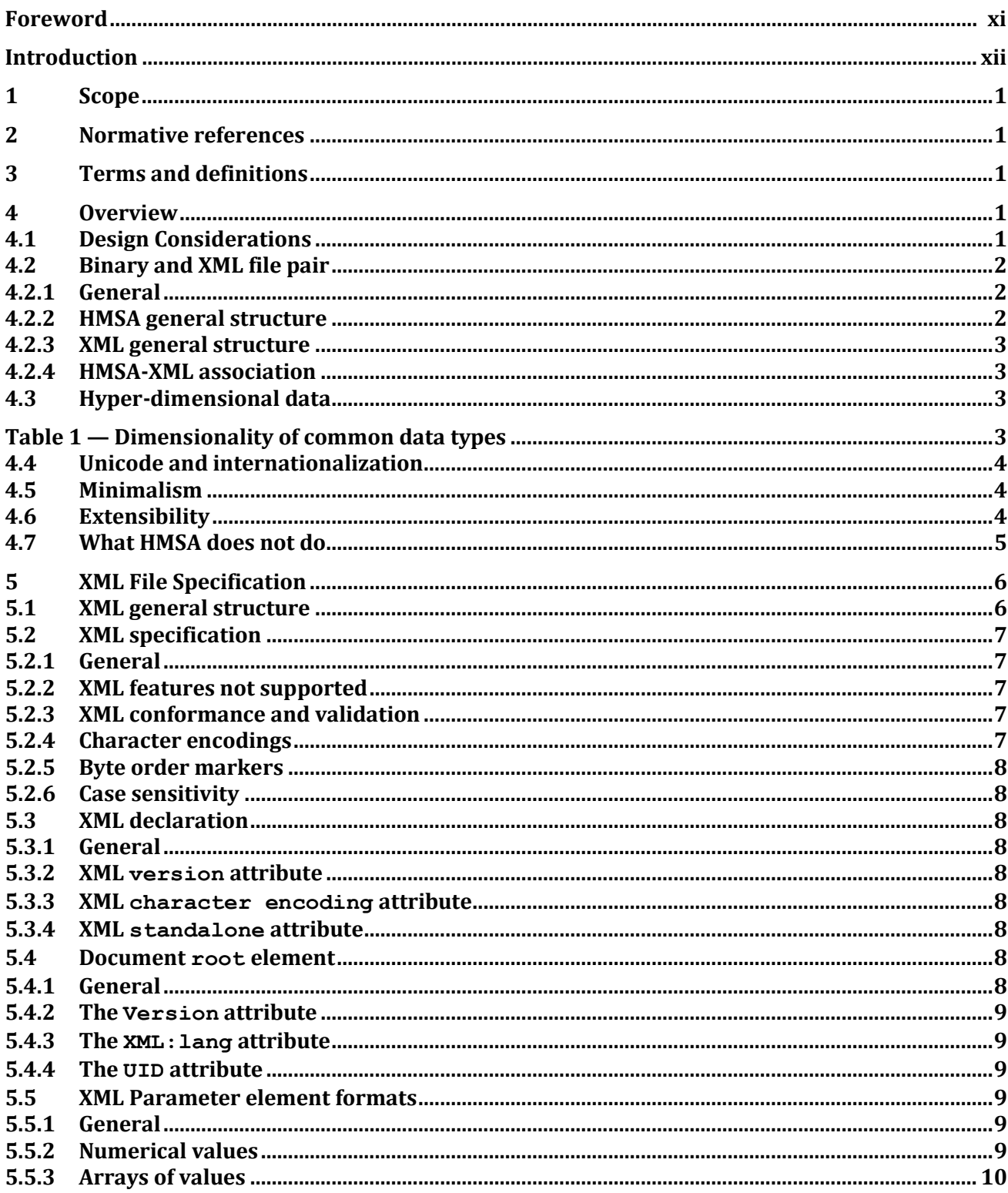

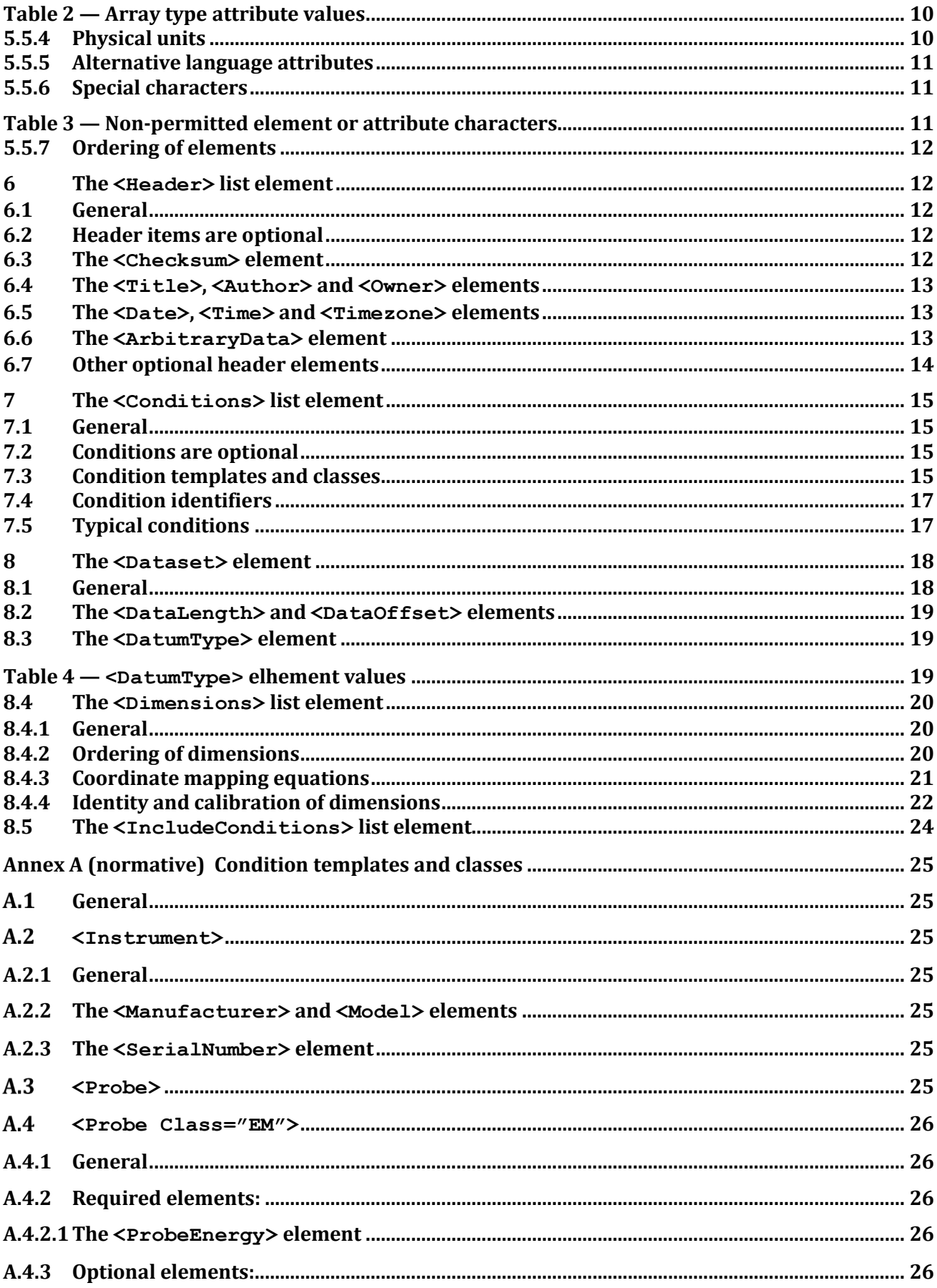

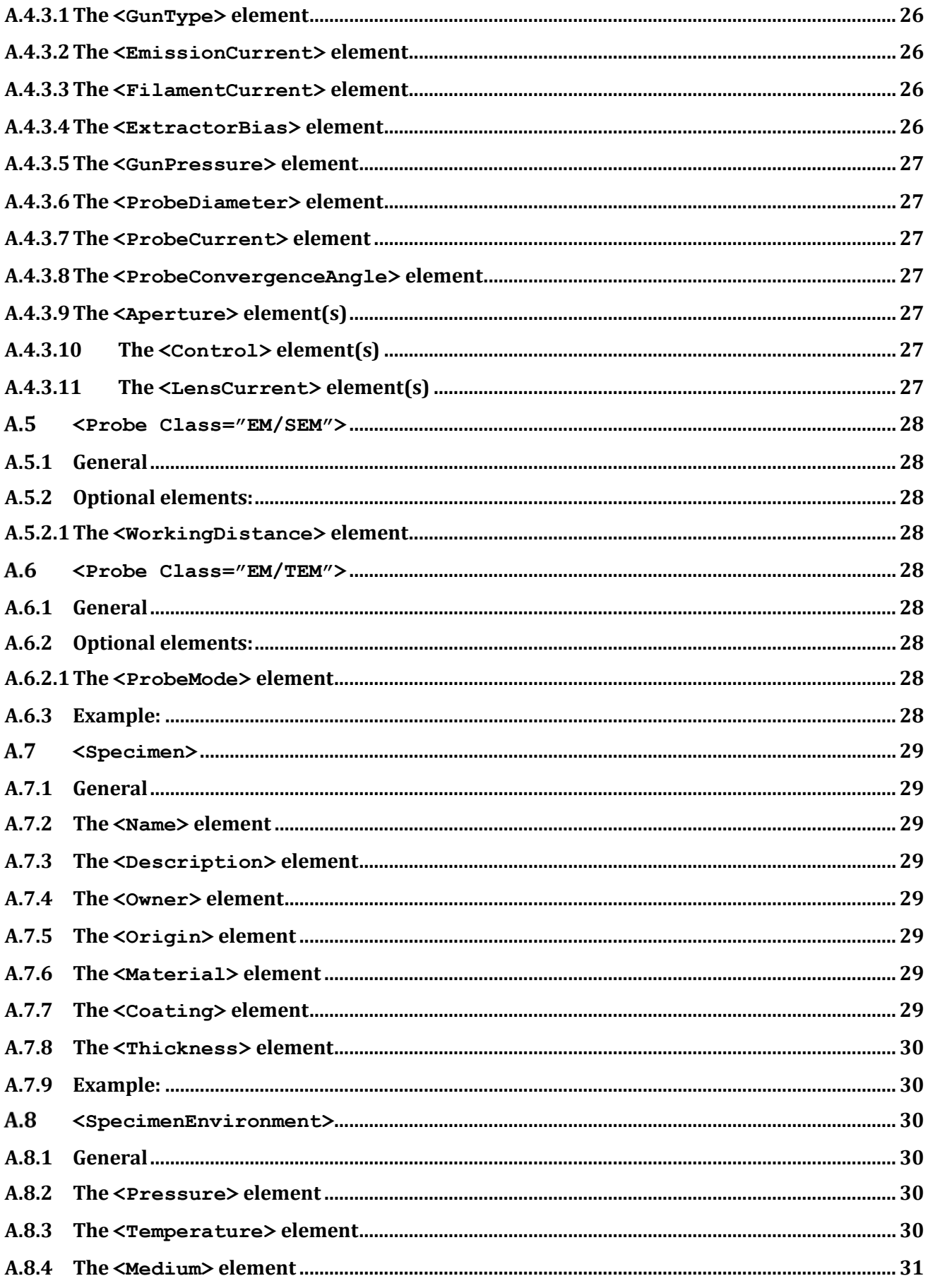

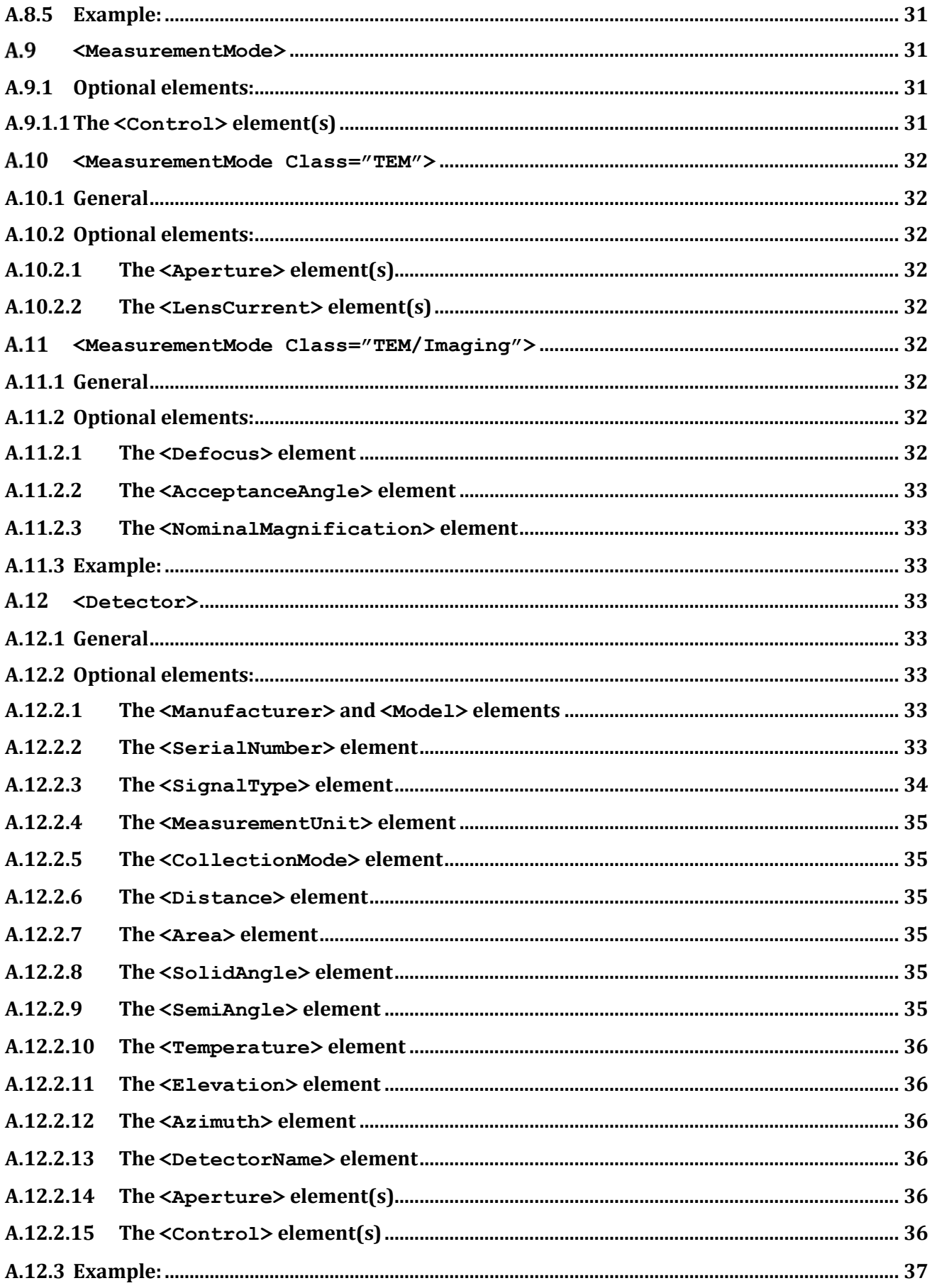

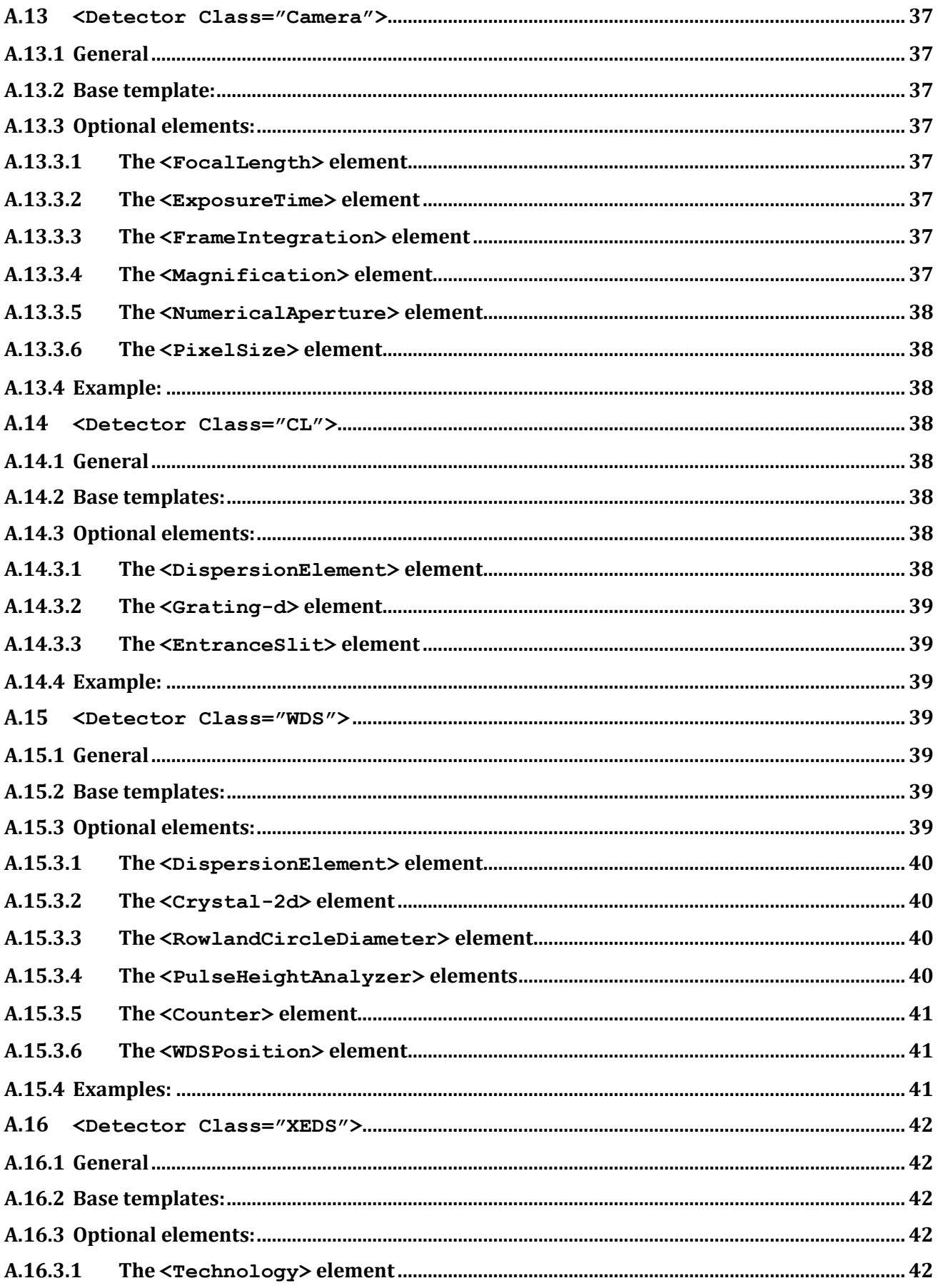

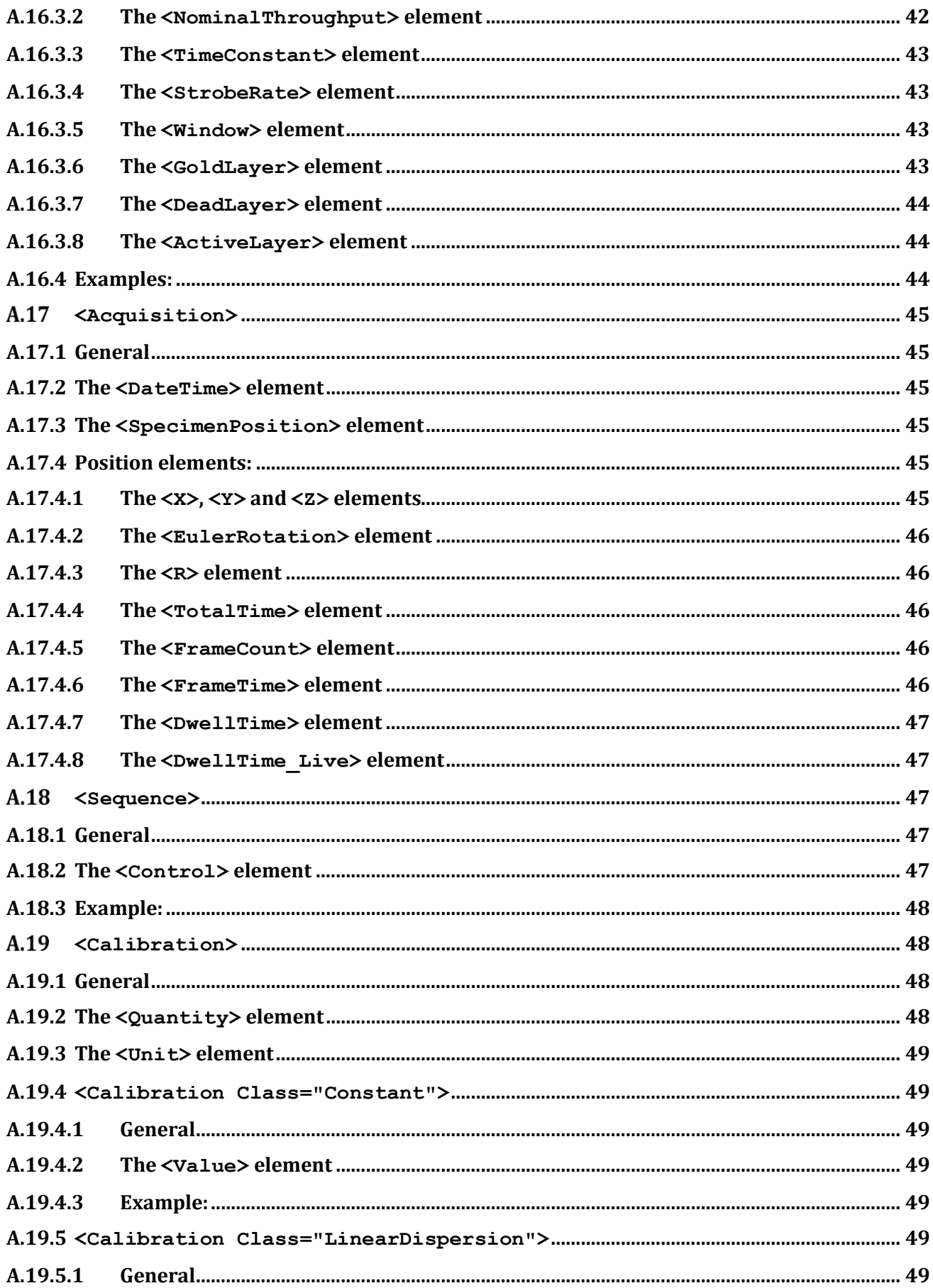

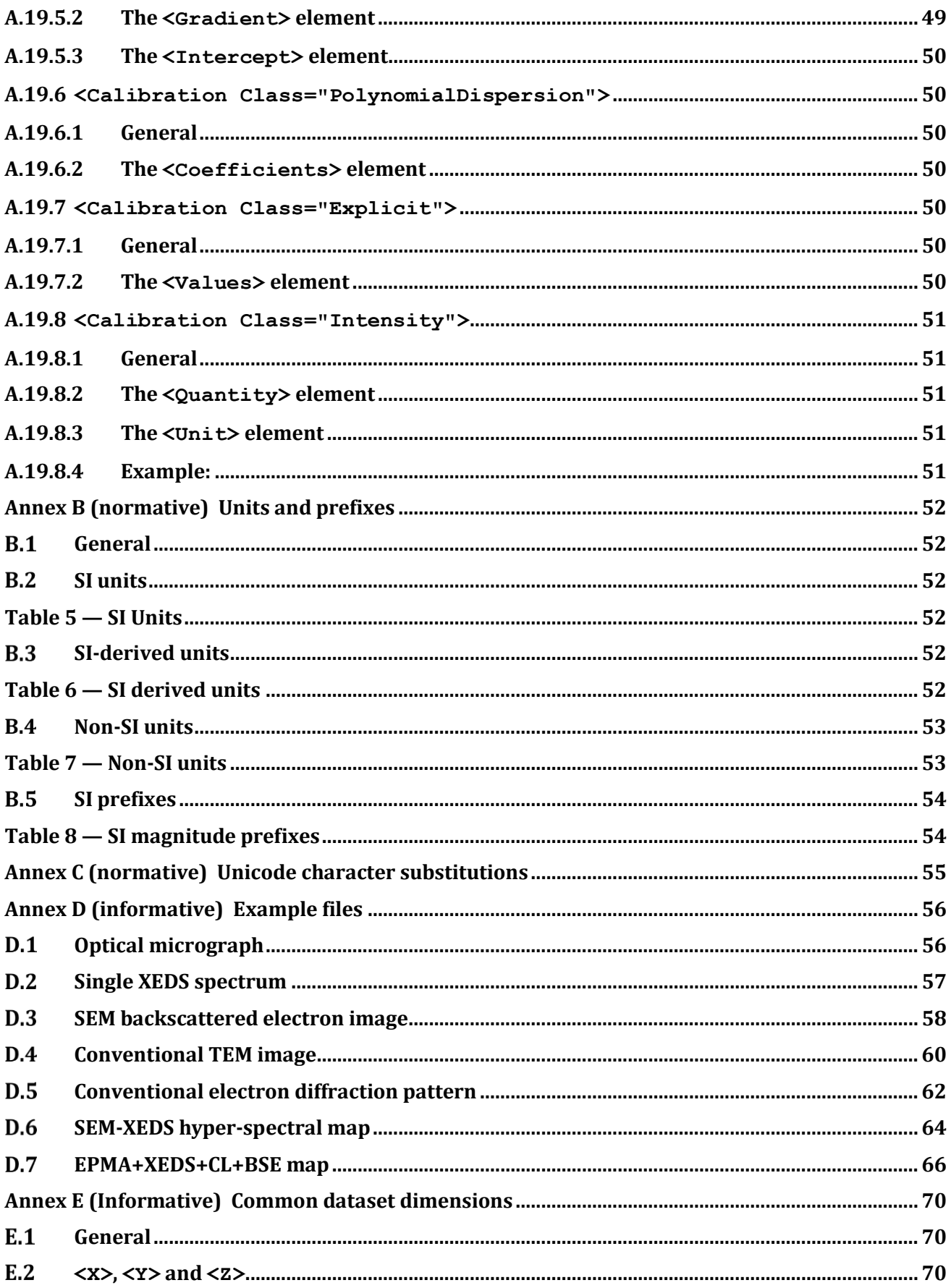

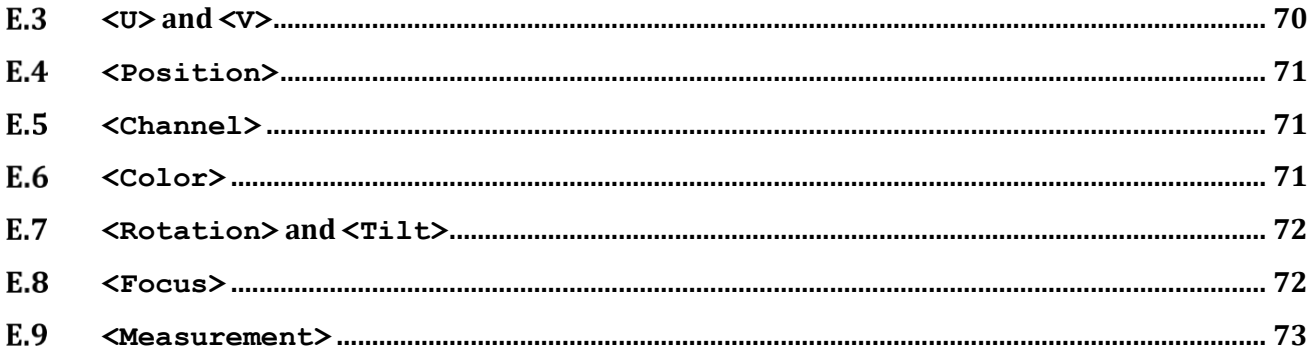